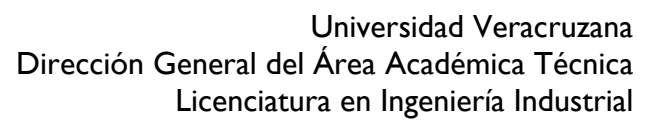

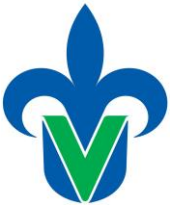

# **Programa de estudio de experiencia educativa**

# **1. Área académica**

Área Académica Técnica

# **2.-Programa educativo**

Ingeniería Industrial

## **3.- Campus**

Boca del Río, Ixtaczoquitlán y Poza Rica

#### **4.-Dependencia/Entidad**

Facultad de Ingeniería Mecánica y Ciencias Navales, Facultad de Ingeniería, Facultad de Ingeniería Mecánica y Eléctrica.

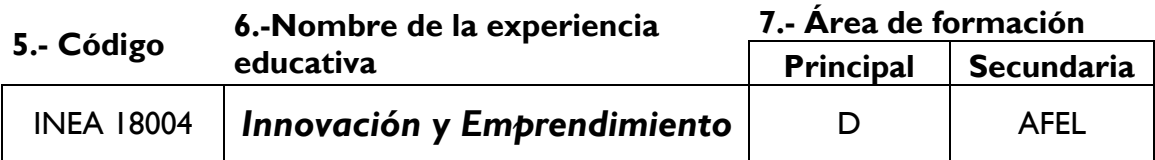

#### **8.-Valores de la experiencia educativa**

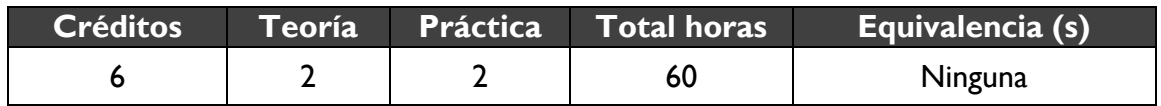

### **9.-Modalidad 10.-Oportunidades de evaluación**

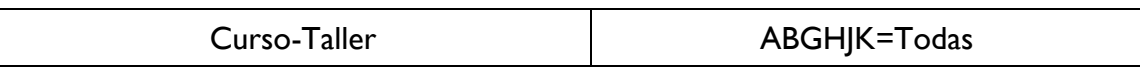

#### **11.-Requisitos**

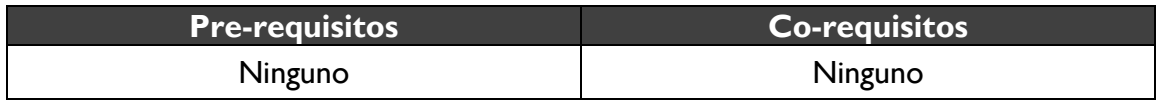

## **12.-Características del proceso de enseñanza aprendizaje**

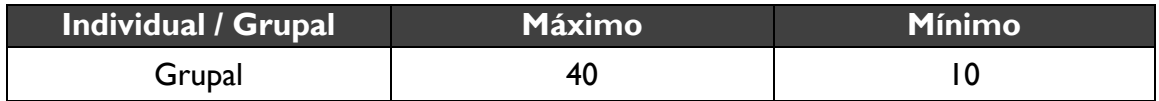

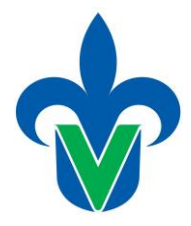

### **13.-Agrupación natural de la Experiencia educativa 14.-Proyecto integrador**

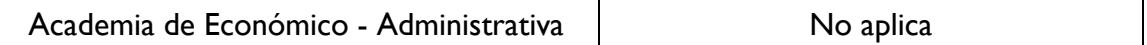

#### **15.-Fecha**

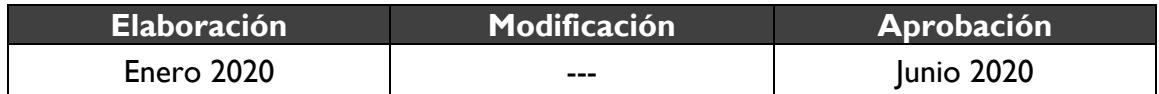

#### **16.-Nombre de los académicos que participaron**

Docentes que integran la academia de Económico - Administrativa indicados en las minutas de academia de cada Región.

#### **17.-Perfil del docente**

Licenciatura en Ingeniería Industrial, Ingeniería en Mecánica Eléctrica, en Administración, Mercadotecnia, con maestría y/o con doctorado afín al área de conocimiento, con 2 años de experiencia docente a nivel superior, y con cursos didácticos-pedagógicos.

#### **18.-Espacio 19.-Relación disciplinaria**

Intraprograma educativo  $\parallel$  lnterdisciplinario

#### **20.-Descripción**

Esta experiencia educativa se localiza en el AFD, cuenta con 2 horas teóricas, 2 horas prácticas y 6 créditos, que integran el plan de estudios 2020. Su propósito brindar un conjunto de técnicas y funciones para la gestión e innovación de la idea. Es indispensable para el estudiante conocer los diferentes tipos de herramientas y modelos de negocios para elegir una opción de forma efectiva, para su desarrollo se proponen las estrategias metodológicas del aprendizaje basado en problemas, el aprendizaje basado en proyectos, los mapas cognitivos, la exposición con apoyo tecnológico variado, entre otros. Por lo tanto, el desempeño de la unidad de competencia se evidencia mediante exámenes parciales y un portafolio de evidencias.

#### **21.-Justificación**

El desarrollo de aplicaciones empresariales es una tarea compleja que requiere el dominio de diversas tecnologías, tales como bases de datos, manejo de transacciones, aplicaciones distribuidas y aplicaciones cliente servidor entre otras. La innovación y emprendimiento presentan una introducción a las tecnologías y las herramientas de modelos de negocios, el proceso de gestión de idea e innovación más utilizadas en la actualidad para el desarrollo de aplicaciones empresariales.

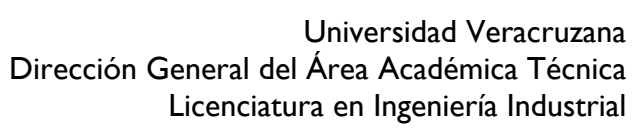

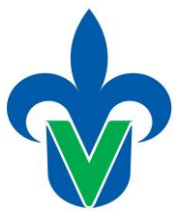

## **22.-Unidad de competencia**

El estudiante aplica los requerimientos de formulación de un negocio - empresa, a través del reconocimiento de los factores involucrados, tanto jurídicos como administrativos, de impacto social, económicos y ecológicos, con apoyo de las TIC; con una actitud de responsabilidad, honestidad, trabajo en equipo y compromiso, para dar soluciones a distintos problemas del campo de la ingeniería relacionados con productos o empresas innovadoras y contribuya al desarrollo social y económico de la Región.

## **23.-Articulación de los ejes**

Los estudiantes reflexionan en grupo en un marco de orden y respeto mutuo, sobre las herramientas de innovación y modelo de negocios, con interpretación de datos, aplicación de herramientas, seleccionar alternativas en equipo mediante colaboración, respeto y tolerancia; elaboran un portafolio de evidencias y presentan evaluaciones parciales. Finalmente discuten en grupo su propuesta.

#### **24.-Saberes**

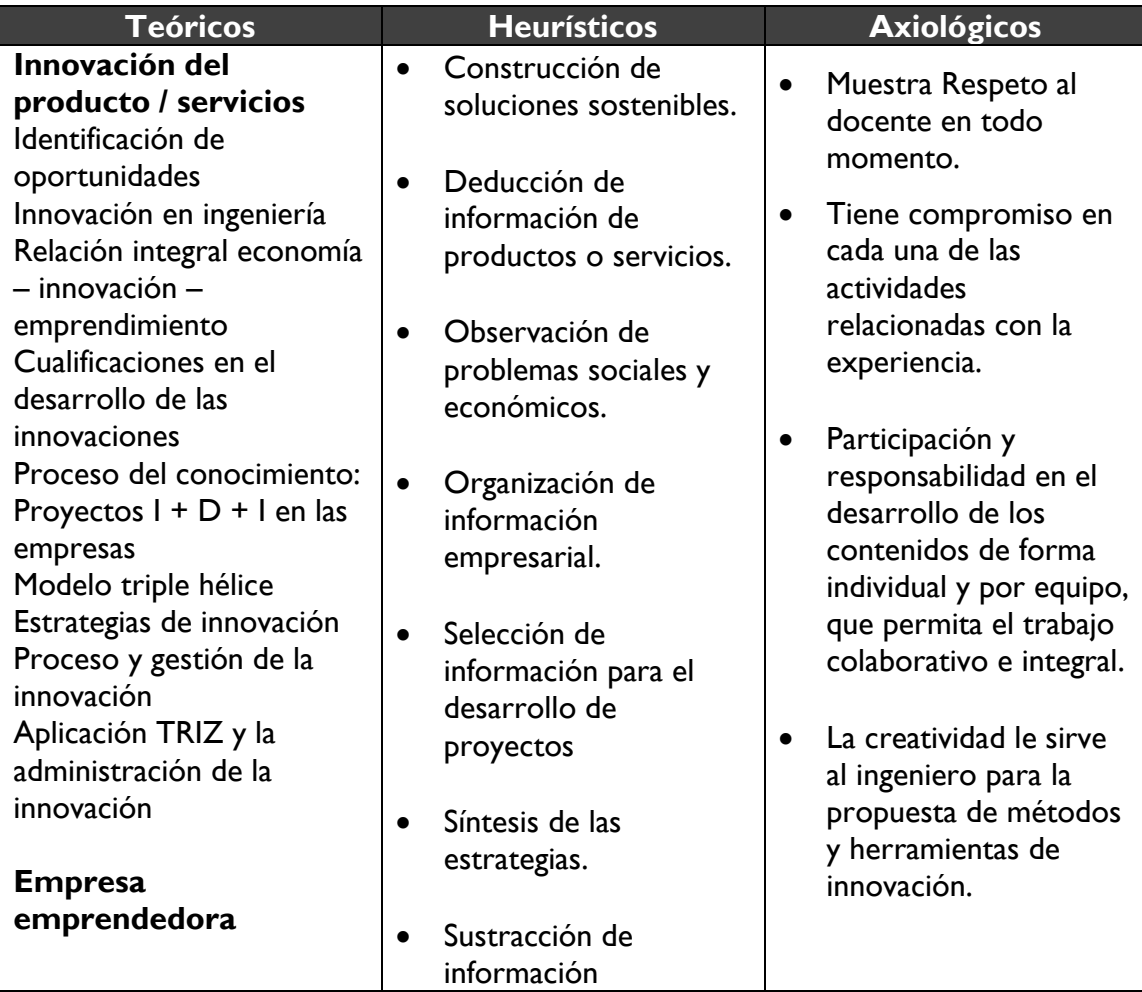

Universidad Veracruzana Dirección General del Área Académica Técnica Licenciatura en Ingeniería Industrial

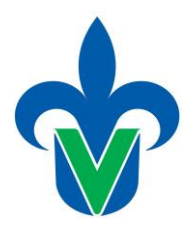

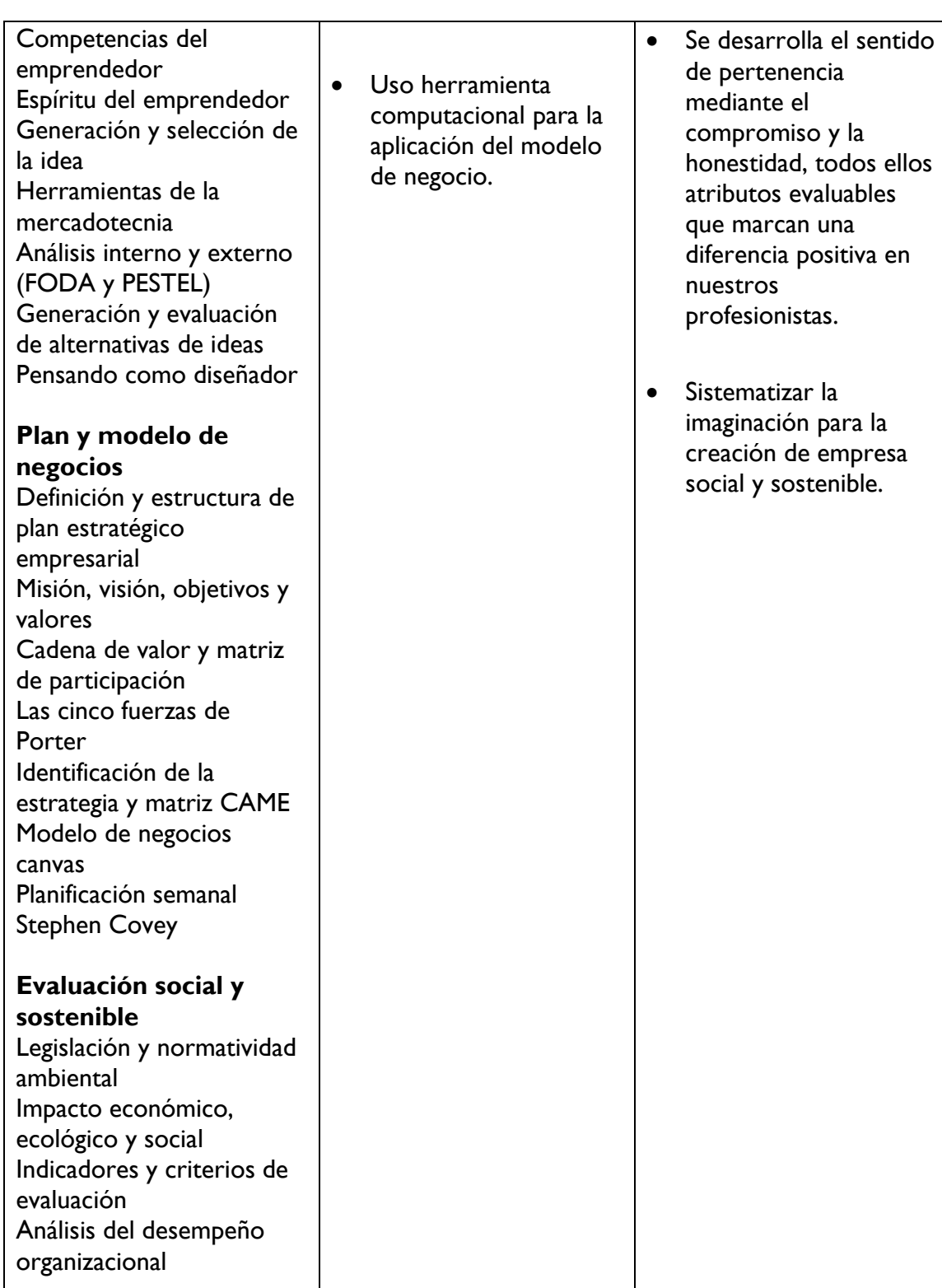

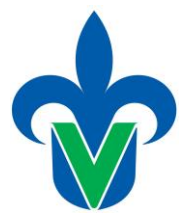

# **25.-Estrategias metodológicas**

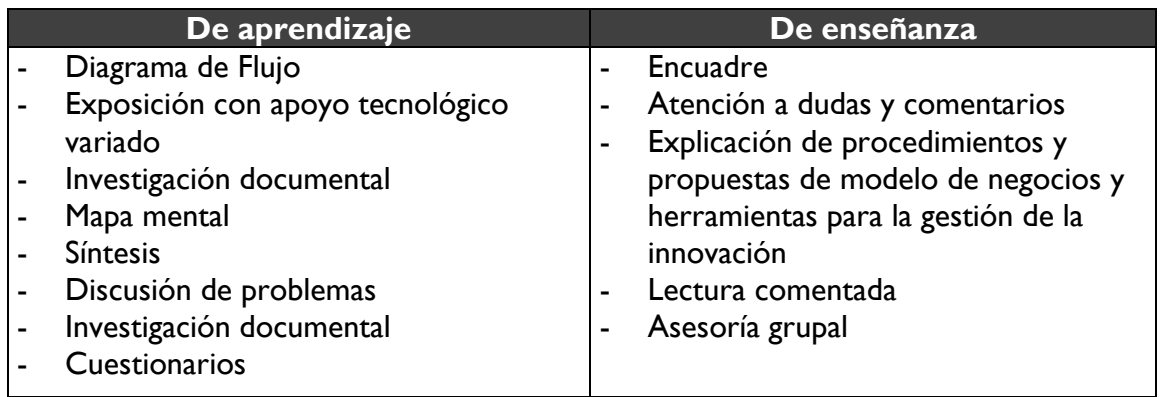

*Nota: Esta lista es enunciativa, mas no limitativa, puede variar en base a las necesidades y funcionamiento del grupo que toma la EE o del docente que la imparte.*

## **26.-Apoyos educativos**

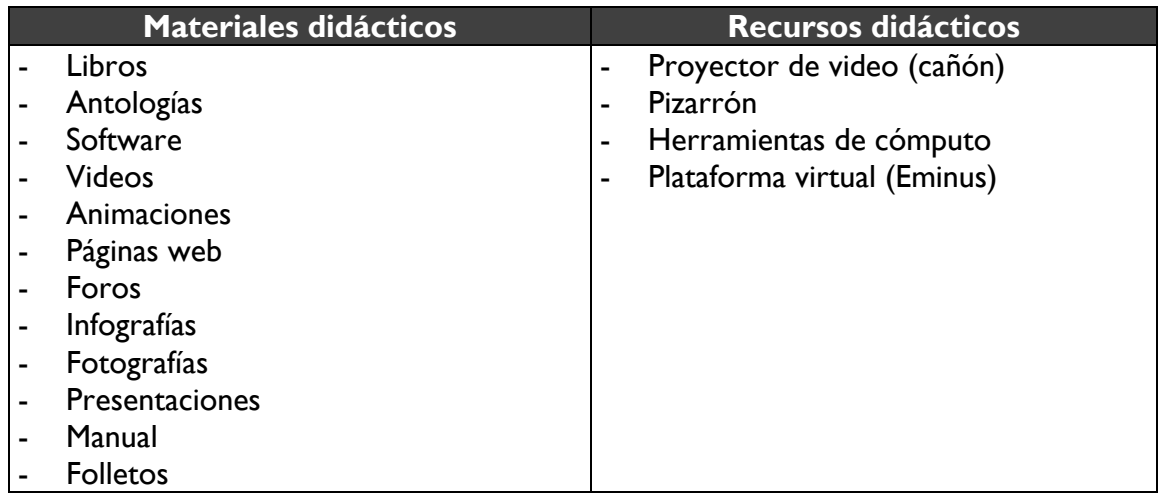

### **27.-Evaluación del desempeño**

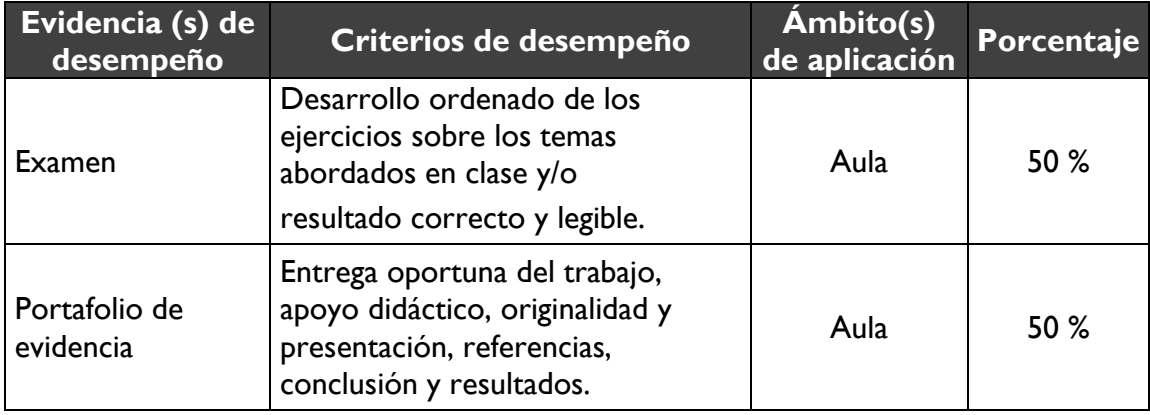

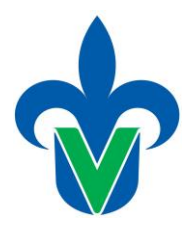

#### **28.-Acreditación**

Para acreditar esta EE el estudiante deberá haber presentado con idoneidad y pertinencia cada evidencia de desempeño, es decir, que en cada una de ellas haya obtenido cuando menos el 60%, además de cumplir el porcentaje de asistencia establecido en el estatuto de alumnos 2008.

#### **29.-Fuentes de información**

#### **Básicas**

- Blanck, Steve y Dolf, Bob (2014) El Manual del Emprendedor, 1a Edición, Editorial Ediciones Culturales Paidos
- Carolina Machado, J. Paulo Davim. (2019). Entrepreneurship and Organizational Innovation. Editorial Springer.
- Italo, Mario, (2018) Desarrollo Empresarial Eficaz, 12a Edición, Editorial Independantly Published
- José Machado, Filomena Soares, Germano Veiga. (2018). Innovation, Engineering and Entrepreneurship. Editorial Springer.

• Ken Banks. (2016). Social Entrepreneurship and Innovation. Editorial Kogan Page.

#### **Complementarias**

- El Instituto Nacional del Emprendedor. Institucional INADEM. (12 enero 2020) Sitio web www.inadem.gob.mx/institucional/
- Imagina, Innova y emprende. (12 enero 2020) Sitio web <https://www.uv.mx/vinculacion/imagina/>
- Metodología Emprende UV. (12 enero 2020) Sitio web <https://www.uv.mx/vinculacion/emprende-uv/>
- Steiner, George (2014) Planeación Estratégica, 2a Edición, Grupo Editorial Patria SA de CV
- 24 horas de innovación. (12 enero 2020) Sitio web http://24h-innovation.org/es/

#### *Alternativas de búsquedas:*

Biblioteca Virtual.<https://www.uv.mx/bvirtual/>

Editorial UV

Fuentes de información CONRICyT

Libros electrónicos

Repositorio institucional

Revistas electrónicas